# **Open Transport Tycoon**

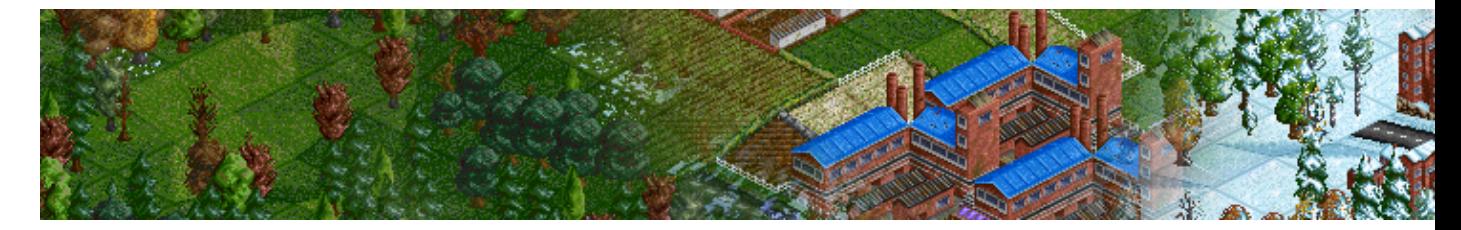

Les jeux de gestion sont rares sous linux, trop rares au point qu'il n'existe même pas de catégorie gestion sur jeuxlinux. Ce genre de jeu demande de la profondeur et un sens du détail hors du commun.

- **[Présentation](#page-0-0)**
- **[GamePlay](#page-0-1)**
- **[Graphismes](#page-1-0)**
- **[Vidéo](#page-2-0)**
- **[Liens](#page-2-1)**

<span id="page-0-0"></span>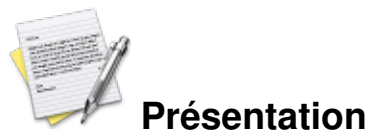

OpenTTD est né d'une réécriture en C du jeu Transport Tycoon Deluxe qui était, lui, codé en assembleur. Après plusieurs années de dur labeur, la réécriture était finie. Depuis, le jeu n'a cessé d'évoluer en proposant régulièrement de nouvelles fonctionnalités, la principale a été la possibilité de jouer en réseau. C'était d'ailleurs le but premier du projet.

#### <span id="page-0-1"></span>**GamePlay**

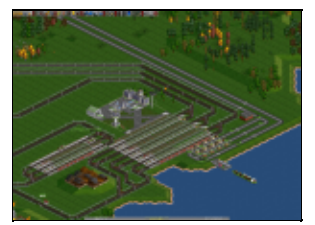

**Hub**

Comme en vrai, mais en faux.

Le but de ce jeu est très simple : gagner de l'argent en transportant des marchandises du site de production au site de demande ou des personnes de ville en ville, pour cela, vous aurez à votre disposition plusieurs modes de transport séparés en quatre catégories :

- transport routier pour déplacer de petites quantités sur de courtes distances
- transport ferroviaire pour déplacer de petites à grandes quantités sur de moyennes à grandes distances
- transport maritime pour déplacer de grandes quantités sur de petites à moyennes distances
- transport aérien pour déplacer de petites quantités sur de grandes distances.

Essayez de respecter le plus possible ce schéma, sous peine de minimiser vos profits.

Grâce à tous ces modes de transport, la difficulté d'OpenTTD permet de réunir les débutants et les joueurs confirmés. En effet, il est assez simple de créer un réseau de bus, mais très complexe de créer un grand réseau ferroviaire efficace.

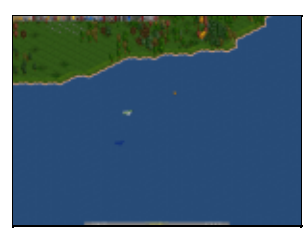

**Avion**

Comme vous ne pouvez pas le voir sur cette image, les avions vont vraiment très vites.

Néanmoins, on regrettera tout de même le déséquilibre crée par le transport aérien, les avions sont un moyen de se faire beaucoup d'argent en peu de temps et avec un investissement relativement faible, et à l'inverse, les hélicoptères sont diaboliquement inefficaces, si bien que beaucoup de serveurs interdisent l'utilisation des avions. Le train est souvent le meilleur compromis, il permet de grandes rentrées d'argent, mais il faut souvent du temps pour créer correctement un réseau.

Apprendre à jouer à ce jeu peut être difficile et rédhibitoire. En effet, la multitude de menus permet une gestion efficace, mais elle est très difficile à prendre en main. De plus, il existe plusieurs fonctionnalités « cachées » pourtant bien utiles (notamment la touche Ctrl) et pour celle-ci, il vous sera indispensable de lire un tutorial. Heureusement, le [wiki officiel](http://wiki.openttd.org:80/Main_Page) est très complet, malheureusement pour les anglophobes, celui-ci est en anglais. Enfin, vous apprendrez à faire de grands réseaux en lisant des tutoriaux, mais aussi et surtout, en tâtonnant et en regardant les autres joueurs (humain) faire.

Notons que depuis trains and trucks tycoon, openttd est le seul jeu de gestion de compagnie de transport à proposer plusieurs types de véhicules (trains, avions, camions, ...)

### <span id="page-1-0"></span>**Graphismes**

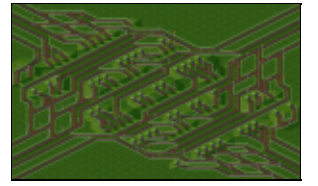

Mais non c'est pas compliqué.

Ah ... Bon, déjà, il faut que je le dise, je ne trouve pas ça moche en fait, ça doit venir de moi, j'en suis conscient. Tout d'abord, la 2D est indispensable pour un tel jeu de gestion, rappelez-vous du passage à la 3D de railroad tycoon 3, c'était franchement raté. Bon, après, on ne peut malheureusement pas se mettre dans un train et regarder le paysage pour passer le temps, c'est vrai, mais bon ...

Dans OpenTTD, il existe trois type de graphismes :

- Les graphismes originaux de Transport Tycoon Deluxe
- OpenGFX, les graphismes redessinés apparus avec la version 0.7

• Les graphismes 32bpp, qui sont bien plus jolis, mais ils arriveront dans plusieurs versions.

Si on peut discuter longuement de la beauté des deux premiers, le troisième est incontestablement magnifique.

### <span id="page-2-0"></span>**Vidéo**

Ou en Haute Qualité (sans flash) (conseillé) : [ici.](http://blip.tv/file/1938589)

### **Conclusion**

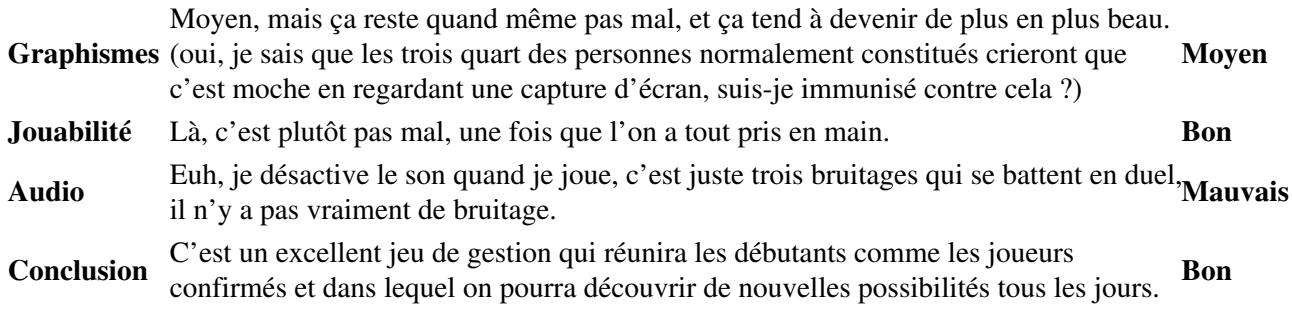

#### <span id="page-2-1"></span>**Liens**

**■** [site officiel](http://openttd.org/)

## **Portfolio**

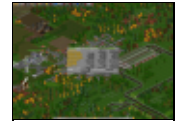

**Bilan**

Article sous [GNU Free Documentation licence](http://www.gnu.org/licenses/fdl.html) - Jeuvinux.net